## **Using Aliases in CentOS**

From:

<http://cameraangle.co.uk/> - **WalkerWiki - wiki.alanwalker.uk**

Permanent link: **[http://cameraangle.co.uk/doku.php?id=wiki:using\\_aliases\\_in\\_centos&rev=1469445244](http://cameraangle.co.uk/doku.php?id=wiki:using_aliases_in_centos&rev=1469445244)**

Last update: **2023/03/09 22:35**

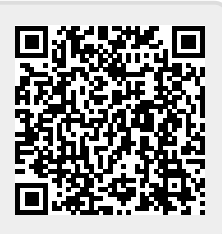